## Firm Faculty Coaching Topic PGY3 #2

## **Send Mass Letters to Patients needing Health Maintenance**

- Refer to Coaching Topic PGY3 #1 to access EPIC healthy planet
- 2. Find patients due for screening (Cervical cancer example a-b)
- Review list of patients due for screening, sort by mychart activation, highlight patients, send patients a message. (Cervical cancer example c- e)
- Create a bulk message to be sent to patients requiring screening. Allow patients to reply back so that messages can be forwarded to AMB\_pcgorders to schedule (Cervical cancer example e-f)

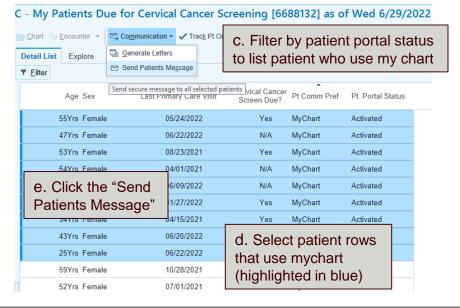

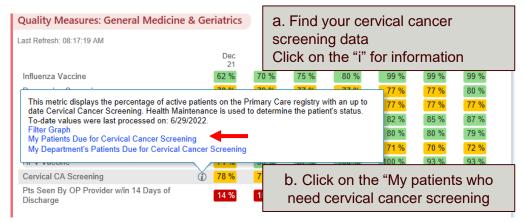

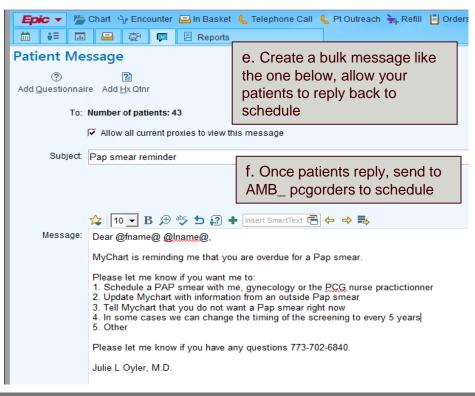